## **Dado Moroni and Enrico Pieranunzi - Live Conversations (2006)**

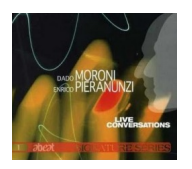

*1. Solar (6:11) 2. St. Thomas (5:03) 3. Someday My Prince Will Come (19:51) 4. All the Things You Are/What is This Thing Called Love? (14:14) 5. Autumn Leaves/Caravan/Blue Monk (19:16)*

Musicians: Dado Moroni: piano Enrico Pieranunzi: piano

A great event: Dado Moroni and Enrico Pieranunzi together in "live conversations" by Abeat. A meeting that will go into the story. Two of the most fantastic Italian pianists in the world.. «Live conversations» has a very excellent audiophile sound The record reproducing a fantastic live session that upset-ted many musicians and fans listening the concert. «Live conversations» represents an extraordinary manifesto of jazz made in Italy. During the last spring( 2006) Dado Moroni and Enrico Pieranunzi plays at Birdland in New York extolling the American pit. ---challengerecords.com

```
download (mp3 @320 kbs):
```
uploaded yandex 4shared mediafire mega solidfiles zalivalka cloudmailru filecloud io dia angle ang mga banya na mga banya na mga banya na mga banya ng mga banya ng mga banya ng mga banya ng mg m

back